### Network Monitoring, Management and Automation

### Introduction to

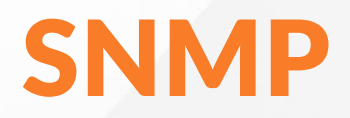

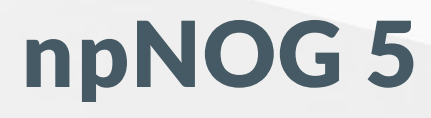

Dec 8 - 12, 2019

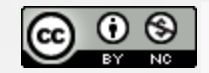

This material is licensed under a Creative Commons Attribution-NonCommercial 4.0 International License (http://creativecommons.org/licenses/by-nc/4.0/)

### Whate is SNMP?

- Simple Network Management Protocol (SNMP)
	- Structured protocol, structured information
	- For querying network device state and receiving notifications
	- Also can be used to change state
	- $\circ$  Industry standard, hundreds of tools exist that use it
	- $\circ$  Supported on any decent network equipment
	- Transport : UDP ports 161 and 162 (notifications)

### Uses for SNMP

- Typical queries
	- Bytes In/Out on an interface, errors
	- CPU load
	- Uptime
	- o Temperature
	- …  $\circ$
- For hosts (servers or workstations)
	- Disk space
	- o Installed software
	- o Running processes
	- $\circ$  ...

## SNMP Versions

- v1 (1988) Original specification
	- o Historic
- v2 (1996) Failed Standard
	- $\circ$  Security + new data types + new operators
	- 64-bit counters, get-bulk, v2 notifications
	- View-based access control model (VACM) introduced
	- **Historic, no current implementations left**
- v2c (1996) De facto standard
	- v2 data types and operators
	- v1 security (community string) (simple security model)
	- Historic
- v3 (1998) Robust security
	- User/view based security (USM/VACM)
	- Full Internet Standard

#### We will use SNMP v2c and v3 in this class npNOG5 4

## SNMP roles

Terminology - We will be using Manager and Agent

- Manager (the monitoring station)
	- $\circ$  Sometimes known as the SNMP client
	- o SNMPv3 calls it the Command Generator and Notification Receiver
- Agent (running on the equipment/server)
	- $\circ$  Sometimes known as the SNMP server
	- o SNMPv3 calls it the Command Responder and Notification Originator
	- Windows and UNIX have SNMP agents

### How SNMP works: Query / Response

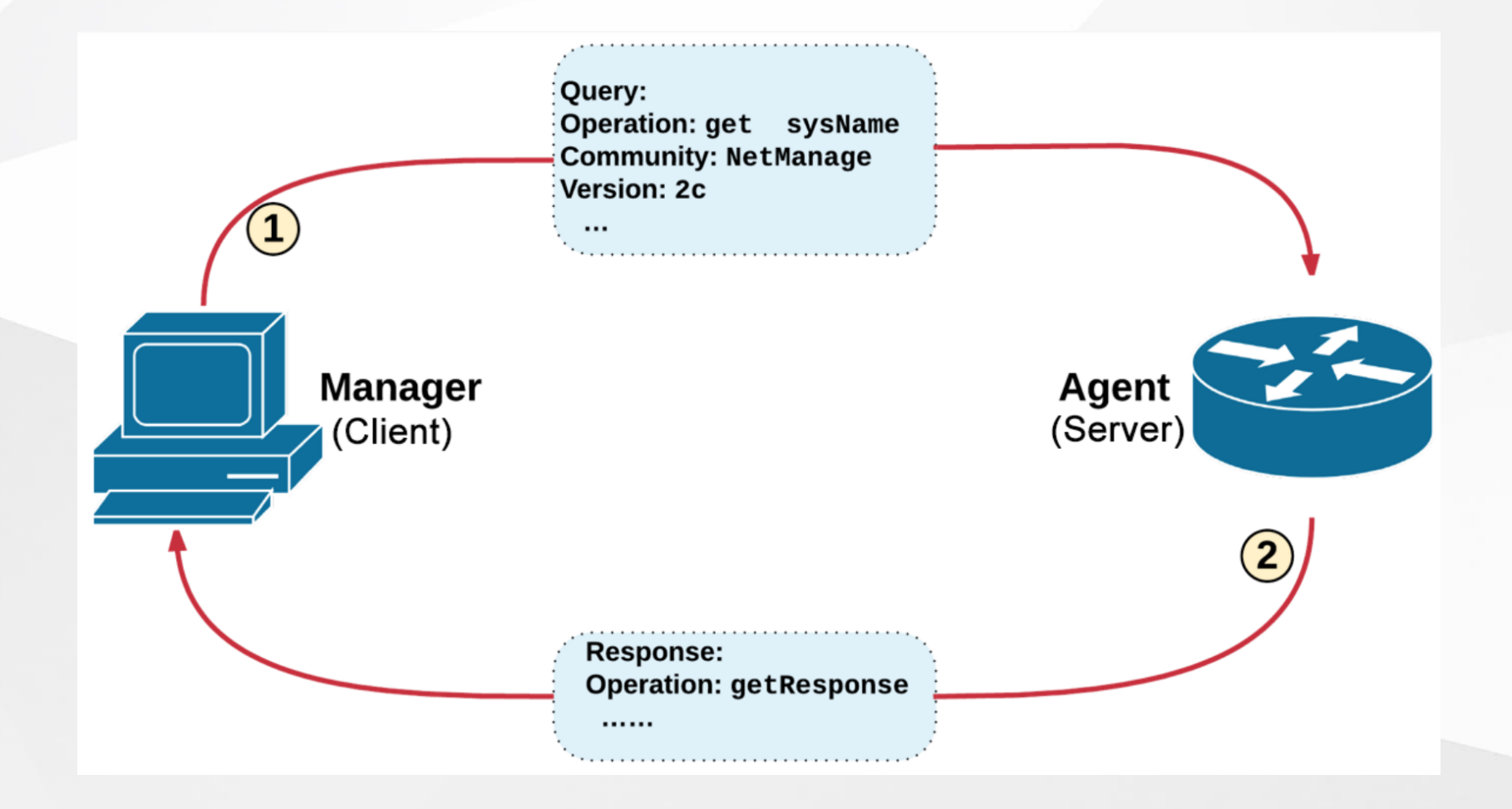

### npNOG5 6

## How SNMP works: Trap / Inform

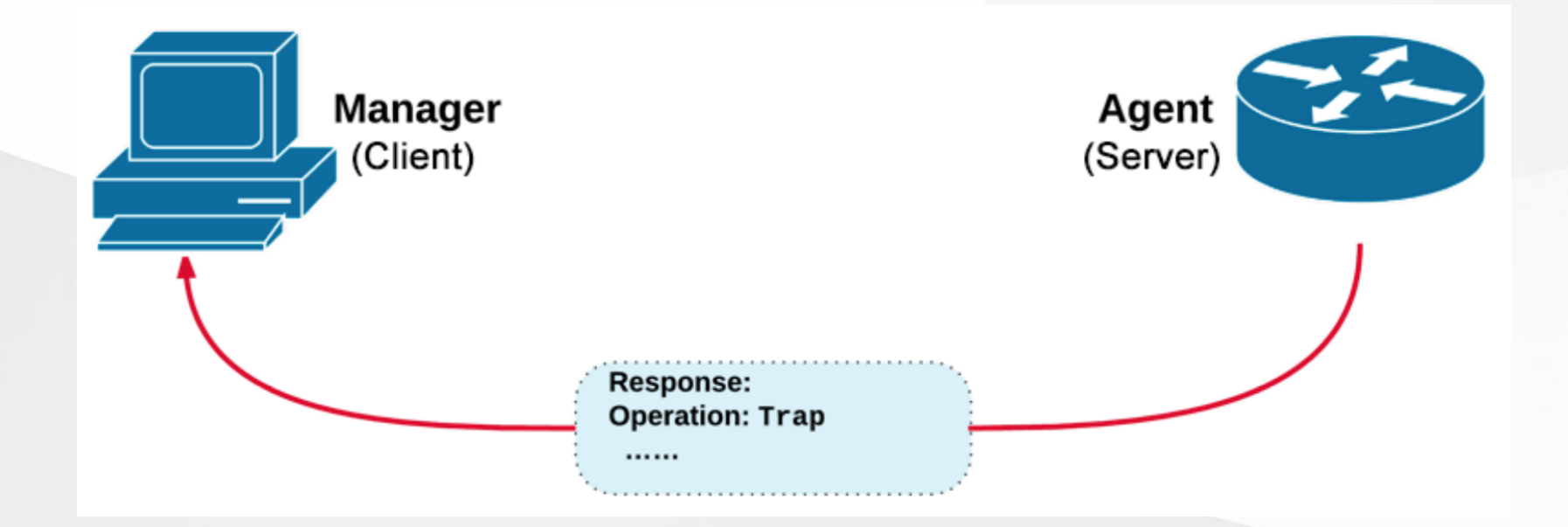

### npNOG5 7

## How SNMP works

Basic operators:

- get (manager -> agent)
	- Query for a value
- getnext (manager -> agent)
	- o Get next value (e.g. list of values for a table)
- getresponse (agent -> manager)
	- Response to get, getnext, or set, includes error returns
- set (manager -> agent)
	- $\circ$  Set a value, or perform an action
- trap (agent -> manager)
- $\circ$  Spontaneous notification from equipment (line down, temperature above threshold, ...) npNOG5 8

# How SNMP works (Contd.)

- Query/response based
	- o Monitoring generally uses get, getnext, getbulk
	- o Changing state uses set
	- o Response is always a getresponse
	- o getbulk requires v2c or v3
- Notifications are delivered as traps or informs
	- o traps are unacknowledged
	- $\circ$  informs are acknowledged (v2c, v3)
	- Use v2c format traps
	- No one uses informs

### SNMP TRAPS

- A way for an Agent to notify the Manager without getting a Query from the Manager
- Agent is configured to send TRAP messages when an event occurs
	- coldStart
	- warmStart
	- $\circ$  ifDown
	- authenticationFailure
- After the manager receives the TRAP message, it can take further action if necessary

### SNMP database

- The information offered by a device is available in its Management Information Base (MIB)
	- SNMP uses Object Identifiers (OIDs) to organize this information
	- OIDs are keys to identifying each piece of data
	- OIDs are organized into a tree structure that is the MIB
	- MIB files document parts of the MIB on a device

## OIDs

OID: Object Identifier

- A unique key to select a particular item of data in the device
- The same piece of information is always found at the same OID. That's simple!
- An OID is a variable-length string of numbers, e.g.  $\circ$  .1.3.6.1.2.1.1.3
- Allocated hierarchically in a tree to ensure uniqueness (similar to DNS)

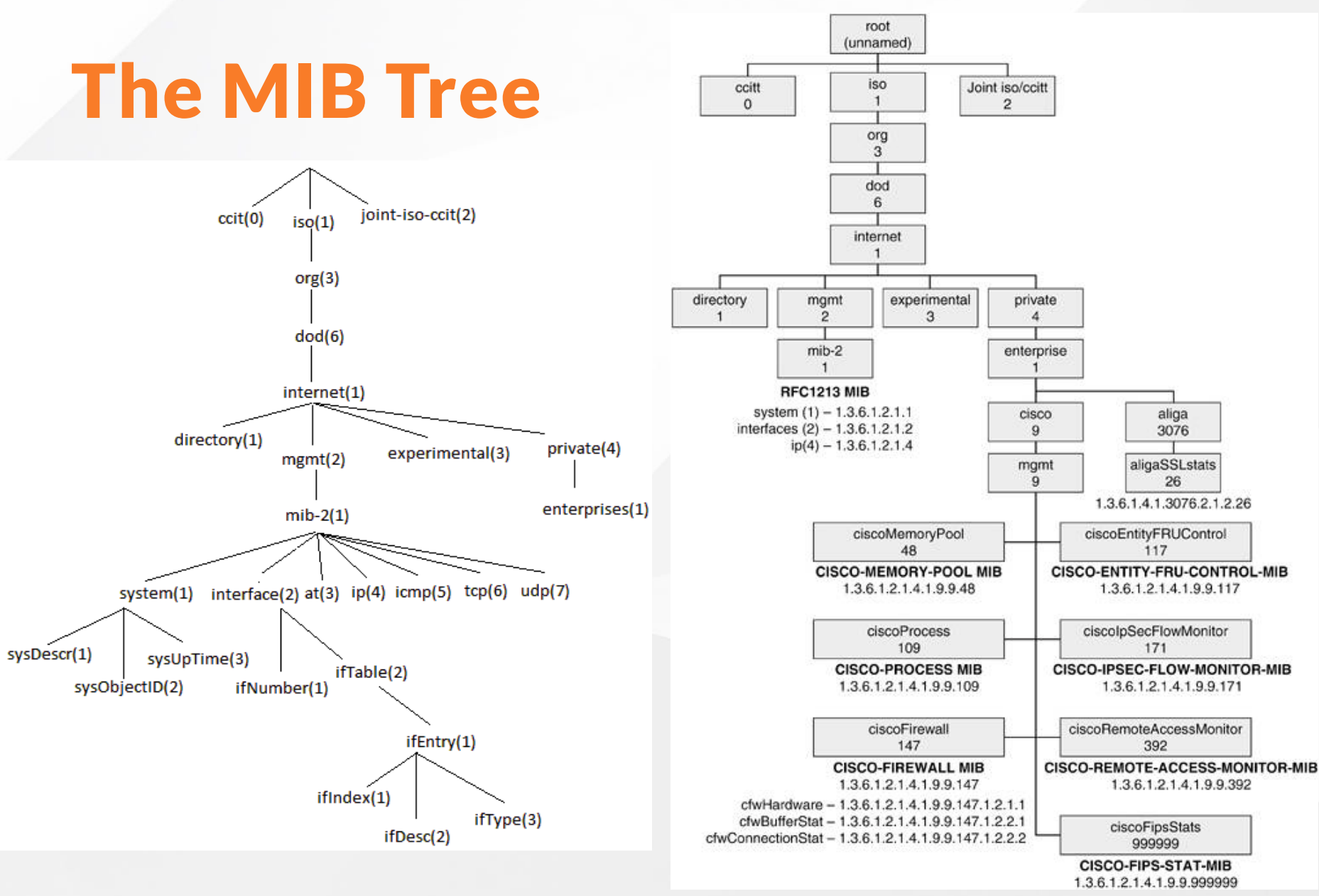

 $npNOG5$  and  $13$ 

## Interesting parts of the MIB tree

The Internet MIB, .1.3.6.1, really only two branches of interest:

- Standard MIBs
	- $\circ$  .1.3.6.1.2.1 = .iso.org.dod.internet.mgmt.mib-2
- Vendor-specific (proprietary) MIBs
	- $\circ$  .1.3.6.1.4.1 =

.iso.org.dod.internet.private.enterprises

## OIDs and MIB files

Read from left to right

- OID components separated by "  $\circ$  .1.3.6.1.4.1.9. ...
- Each OID corresponds to a label  $\circ$  .1.3.6.1.2.1.1.5 => sysName
- The complete path:
	- .iso.org.dod.internet.mgmt.mib2.system.sysName
- How do we convert from OIDs to Labels (and vice versa)?
	- Use the MIBs files!

## MIB Files

- MIB files define the objects that can be queried, including:
	- Object name
	- Object description
	- o Data type (integer, text, list)
- MIB files are structured text
	- using an ASN.1 subset called the Structure of Management Information (SMI)
- Standard MIB files include:
	- $\circ$  MIB-II (RFC1213) a sub-group of MIBs
	- HOST-RESOURCES-MIB (RFC2790)

## MIB Sample

sysUpTime OBJECT-TYPE SYNTAX TimeTicks ACCESS read-only STATUS mandatory DESCRIPTION "The time (in hundredths of a second) since the network management portion of the system was last reinitialized." ::= { system 3 }

# MIB Sample (Contd.)

#### sysUpTime OBJECT-TYPE

 $\circ$  This defines the object called  $\textit{sysUpTime}.$ 

#### SYNTAX TimeTicks

 $\circ$  This object is of the type **TimeTicks**. Object types are specified in the SMI we mentioned a moment ago.

#### ACCESS read-only

o This object can only be read via SNMP (i.e. get, getnext); it cannot be changed (i.e. set).

#### • STATUS mandatory

o This object must be implemented in any SNMP agent.

#### DESCRIPTION

A description of the object

#### $\bullet$  ::= { system 3 }

 $\circ$  The sysUpTime object is the third branch off of the system object group tree.

### $npNOG5$  and  $18$

## MIB Files (Contd.)

- MIB files also make it possible to interpret a returned value from an agent
	- $\circ$  For example, the status for a fan could be:
		- $-1, 2, 3, 4, 5,$  or 6
		- What does it mean?
- Look for the Textual Convention (tc) in the MIB

## MIB Sample

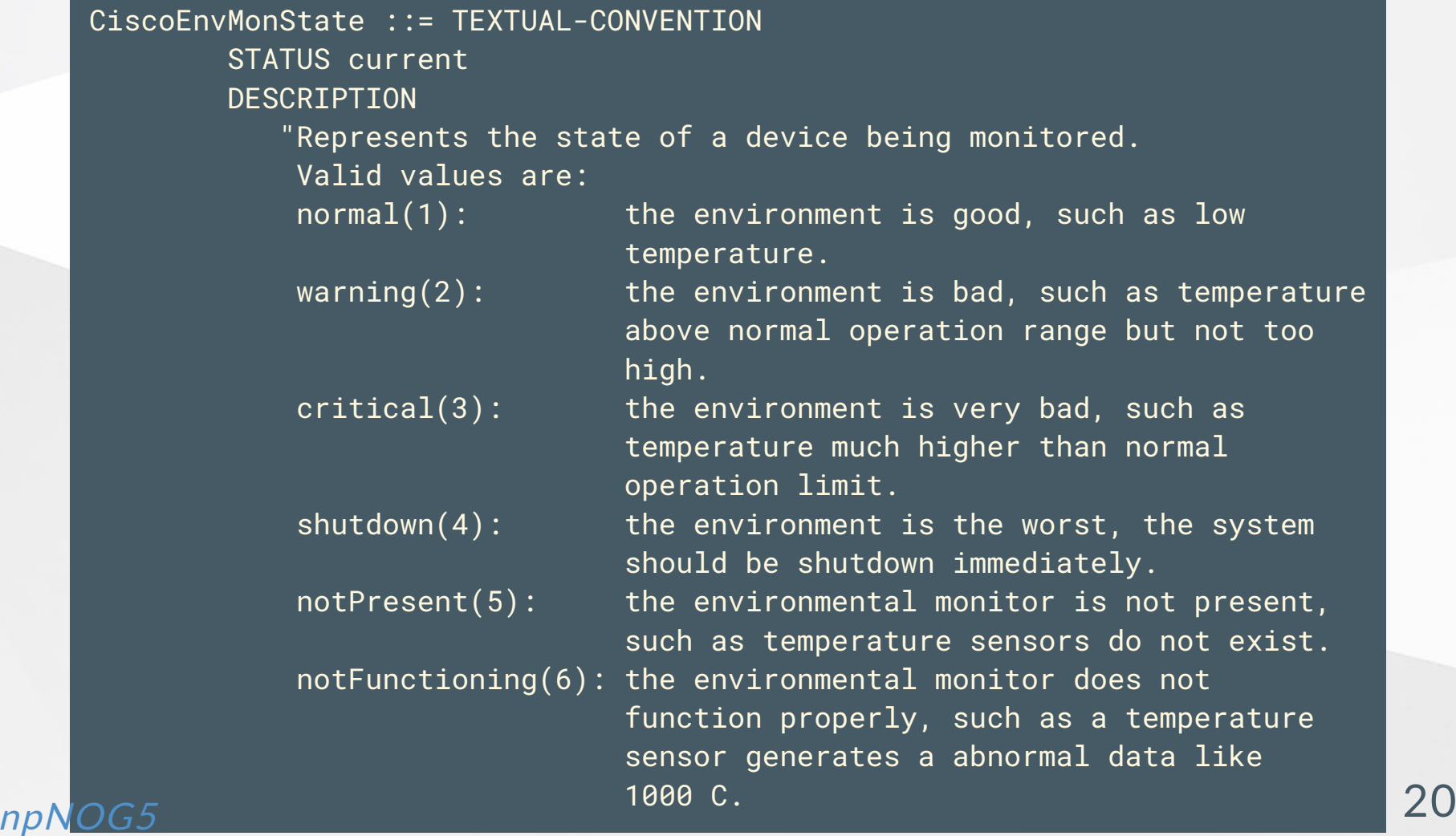

# SNMP and Security

- SNMP versions 1 and 2c are insecure
- SNMP version 3 was created to fix this
- SNMPv3 authentication is based on a "User-based Security Model" (USM):
	- Authenticity and integrity
	- Keys are used for users, and messages have digital signatures generated with a hash function (MD5 or SHA)
	- o Privacy
	- Messages can be encrypted with secret-key (private) algorithms (DES or AES)
	- Temporary validity
	- Utilizes a synchronized clock with a 150 second window with sequence checking

### $npNOG5$  and  $21$

# SNMPv3 Security Levels

### noAuthNoPriv

 $\circ$  No authentication, no privacy

### authNoPriv

- Authentication with no privacy
- authPriv
	- Authentication with privacy

### Cisco SNMP Agent Configuration R/O

### Read-only

# snmp-server community NetManage RO

• Enables SNMPv1 and v2c

# snmp-server group ReadGroup v3 auth # snmp-server user admin ReadGroup v3 auth sha NetManage

• SNMPv3 authentication, no encryption

### Cisco SNMP Agent Configuration R/W

### Read-write

# snmp-server group WriteGroup v3 auth write v1default # snmp-server user admin-rw WriteGroup v3 auth sha NetManage priv aes 128 NetWrite

- Cisco allows authNoPriv and authPriv queries with this user
- You could also define a read-write user without encryption (priv)
- Note that we recommend using SNMP version 3 if you want write access using the set operator

# Net-SNMP Agent (snmpd)

• Add a community string by editing /etc/snmp/snmpd.conf and adding:

rocommunity NetManage 100.64.0.0/16

- Add the SNMPv3 user
- # systemctl stop snmpd net-snmp-create-v3-user –X DES -a NetManage admin # systemctl start snmpd

# Querying an SNMP agent

Using Net-SNMP command line tools...

- Some typical commands for querying:
	- snmpget
	- snmpwalk
	- snmpbulkwalk (requires v2c or v3)
	- snmpstatus
	- snmptable
- All commands have same authentication options:
	- snmpXXX -v1 -c<community> host [OID]  $\circ$
	- snmpXXX -v2c -c<community> host [OID]  $\circlearrowright$ snmpXXX -v3 -lauthNoPriv -u<user> -X DES -a<pass>
	- host [OID]>  $\bigcirc$

### npNOG5 26

### Querying an SNMP agent (aka server)

Let's look at some examples

- \$ snmpstatus -v2c -c NetManage 100.68.Y.1
- \$ snmpget -v2c -c NetManage 100.68.Y.1 ifNumber.0
- \$ snmpwalk -v2c -c NetManage 100.68.Y.1 ifDescr

$$
"Y" == your campus number
$$

# Querying an SNMP agent

### OID

 $\circ$  A value, for example, .1.3.6.1.2.1.1.5.0

- $\circ$  or its name equivalent: sysName.0
- For example:

\$ snmpget -v2c -c NetManage localhost .1.3.6.1.2.1.1.5.0 \$ snmpget -v2c -c NetManage localhost sysName.0 \$ snmpget -v2c -c NetManage localhost sysName

- Let's ask for the system's name (using the OID above)
	- Why the .0? What do you notice?

# Failed Query...Why?

Two gets:

```
# snmpget -v1 -c NetManage 100.68.1.1 ifHCInOctets.1
Error in packet
Reason: (noSuchName) There is no such variable name in this MIB.
Failed object: IF-MIB::ifHCInOctets.1
```

```
# snmpget -v2c -c NetManage 100.68.1.1 ifHCInOctets.1
IF-MIB::ifHCInOctets.1 = Counter64: 144058265
```
- Why? Notice the data type: Counter64. 64-bit counters are only supported in SNMPv2c and v3.
- 64-bit counters are important because 32-bit interface counters (ifInOctets) can wrap in 34 seconds on Gig interfaces. (How fast can it wrap on 10G?)

### npNOG5 29

## SNMP failure: no response?

- The device might be offline or unreachable
- The device might not be running an SNMP agent
- The device might be configured with a different community string
- The device might be configured to refuse SNMP queries from your IP address

In all of these cases you will get no response

## SNMP Best Practices

- Secure your SNMP access and traffic:
	- Management VLAN
	- Access lists
	- Use SNMPv3 with authentication for queries and sets where possible
- Use SNMPv2c traps
	- o Better formatted than v1 traps
	- Accurate timestamps
- Do no harm
	- Only poll as fast as you really need
	- Possible to drive CPU load on devices up and affect other protocol processing
	- $\circ$  It does no good to poll every 5 seconds if the device updates the counter every 10

## References

- Essential SNMP (O'Reilly Books) by Douglas Mauro, Kevin Schmidt [http://www.amazon.com/Essential-Second-Edition-Douglas-](http://www.amazon.com/Essential-Second-Edition-Douglas-Mauro/dp/0596008406)Mauro/dp/0596008406
- Wikipedia [http://en.wikipedia.org/wiki/Simple\\_Network\\_Management\\_Protocol](http://en.wikipedia.org/wiki/Simple_Network_Management_Protocol)
- MIB/OID Browser <http://oid-info.com/>
- Cisco IOS MIB Tools <https://mibs.cloudapps.cisco.com/ITDIT/MIBS/servlet/index>
- Open Source Java MIB Browser <http://www.dwipal.com/mibbrowser.htm>
- SNMP Link collection of SNMP resources <http://www.snmplink.org/>
- Net-SNMP Open Source SNMP tools <http://net-snmp.sourceforge.net/>

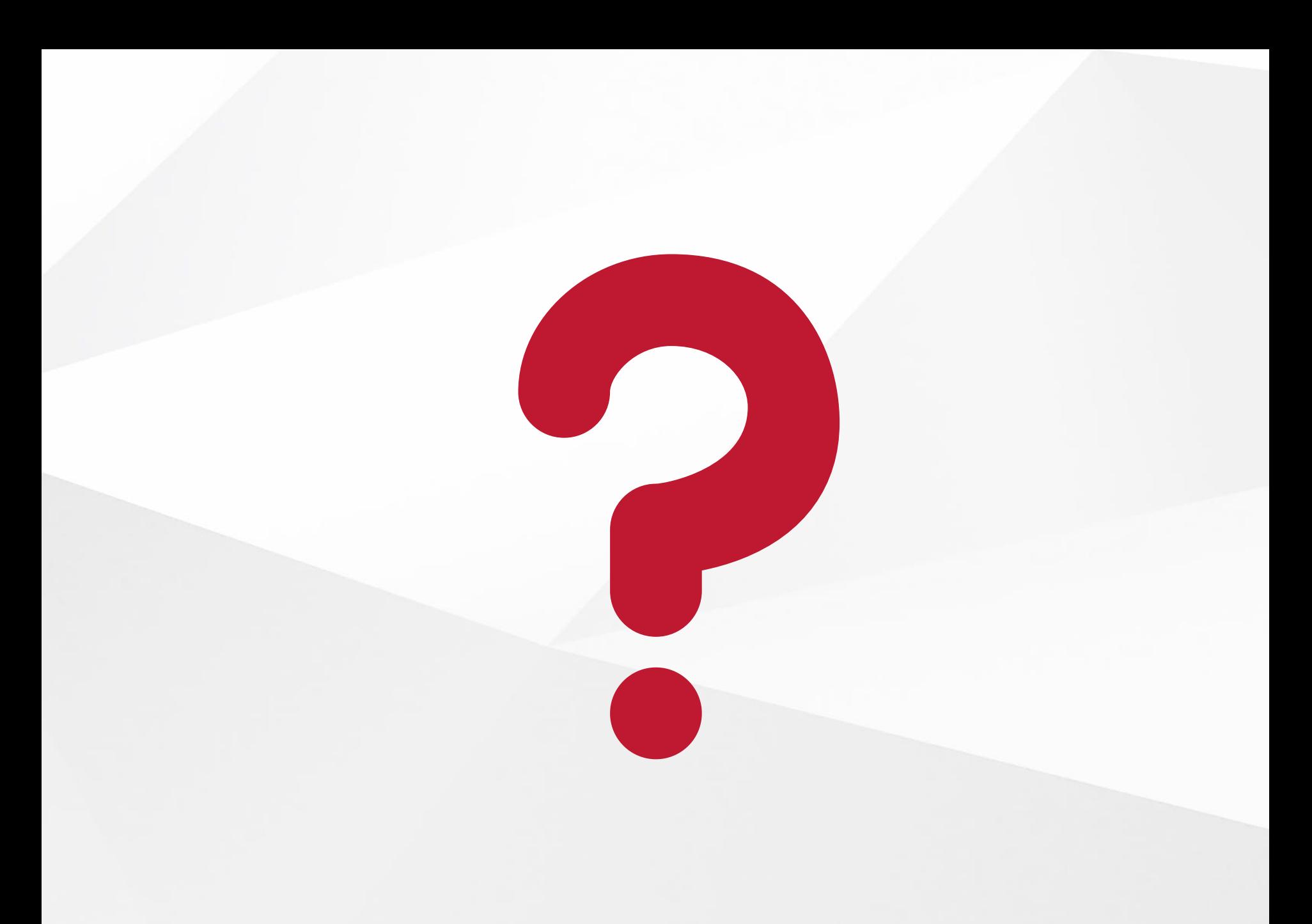

#### npNOG5